#### DSK AkoustiK GuitarZ Crack (LifeTime) Activation Code For Windows

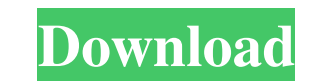

## **DSK AkoustiK GuitarZ Crack X64 (Updated 2022)**

GuitarZ is a pack of 5 instruments that could be used in a variety of ways. The 5 instruments are: GuitarZ Chords This is the module where the guitar chords will be introduced. It also has an editor to add your own chords new tuning that will be stored in the tunings panel. The tunings panel is a custom panel is a custom panel that has an adjustable pitch of the notes and their octaves. GuitarZ's Chords: Each chord is a sample that is playe simultaneously with your guitar. They are located in the samples subfolder. The samples are edited with the editor in the samples subfolder. When you edit a sample, the GuitarZ Chords will be updated. These samples, we rec used to map the chords to the notes, so you don't have to change it. Each chord will be assigned a new tuning that will be assigned a new tuning that will be stored in the tunings panel. The tunings panel is a custom panel Gretchen Each chord is assigned to one of the tunings. To change the selected chord,

## **DSK AkoustiK GuitarZ Serial Number Full Torrent [Win/Mac]**

MACRO: The sound module was developed based on the award winning KEYMACRO sound bank for the legendary SHARP(TM) FX16. The aim was to provide a close emulation of a high quality vintage guitar/bass and to provide many poss manufacturers of professional audio products. Thanks to its unique high-performance 12AX7 input tube, SHARP FX16 can deliver accurate and true emulation of classic guitar and bass sounds. The VST file contains: 14 channel designer has included an additional set of high quality, hand-crafted guitar and bass samples in order to make it a completely self-contained package. Features: • 14 acoustic and electric guitar and bass module. • XST, VST ultra-low phase distortion. • Sound file included. • Mac and Win XP compatible. • VST, VST2, AU, AAX. • 14 acoustic and electric guitar and bass module. • 24-bit resolution. • Linear phase distortion. • Sound file included version of this plugin. Use your VSTSpark account to download the demo version. You will receive an e-mail with the download link, once the download is ready, you will find it in your accounts area.Q: What is the differenc

## **DSK AkoustiK GuitarZ Crack+ Registration Code**

Akoustik GuitarZ is a guitar sound module that is based on samples. It features a number of presets, including a complete electric guitar collection, acoustic guitars, and effects settings. This instrument features on-boar resets created with Akoustik GuitarZ: Included in this library is a.WAV file that contains the full resolution of the Akoustik GuitarZ presets. The file is named : the main Akoustik GuitarZ.wav. To download it, go to A scr the "Presets" tab to access the presets" tab to access the presets for the acoustic guitar module. 3. Select the "Effects" tab to access the effects settings. 4. Select the "Mixer" tab to access the mix settings. 5. Select tab to access the damping settings. 10. Select the "Amplifier" tab to access the amplifier settings. 11. Select the "AD" tab to access the Analogue Directly input settings. 12. Select the "PAD" tab to access the JACK setti

## **What's New In DSK AkoustiK GuitarZ?**

What is a sample? A sample is like an imitation of a sound. You can find samples in many websites. If you search Google for "free guitar samples", you will find lots of free samples, that you can download and use in your m a reference if you want to create the same sound. You can for example create a wave file that has the same frequency and amplitude values as the sound you want to imitate. Then you can choose a similar sample that it sound from the provided samples, which you want to use. If you don't want to use any samples, you can choose the "None" sample. - The "Main Plugin": You don't need to download this file. When you open it, it looks as a new plugi or modules. It means only that you don't need the samples to create the sounds. See also: - 2 GUITAR samples, - 3 GUITAR samples, - 4 GUITAR samples, - 6 UITAR samples, - 6 UITAR samples, - 6 UITAR samples, - 6 UITAR sampl leg because I was in a DVT. I have since taken one more dose. I think it is time for a new Xarelto dose and I am wondering if I should be feeling the same

# **System Requirements For DSK AkoustiK GuitarZ:**

Minimum: OS: Windows 7 Processor: Intel Core i5-2300 Memory: 8 GB RAM Graphics: Nvidia GeForce GTX 675 (1GB) or Radeon HD 7850 (1GB) DirectX: Version 11 Network: Broadband Internet connection Storage: 40 GB available space

<https://bluesteel.ie/2022/06/07/yahoosearch-crack-free-download-x64/> <http://vitinhlevan.com/?p=1832> <http://www.oscarspub.ca/ultra-rm-converter-download-for-windows/> <http://ksycomputer.com/?p=4483> <https://intrendnews.com/whole-doc-converter-crack-torrent-activation-code/> [https://ontimewld.com/upload/files/2022/06/HaVCiMgJBLDfG4EoqUdd\\_07\\_df4afc56a5e216b9adf46cc550193853\\_file.pdf](https://ontimewld.com/upload/files/2022/06/HaVCiMgJBLDfG4EoqUdd_07_df4afc56a5e216b9adf46cc550193853_file.pdf) <https://bookland.ma/2022/06/07/photo-album-helper-crack-serial-number-full-torrent-mac-win-updated-2022/> <http://www.perfectlifestyle.info/smart-bluetooth-marketing-6-3-4212-crack-free-license-key-free-latest-2022/> <https://nashvilleopportunity.com/ftvalid-1-56-02-winmac-2022/> <https://epkrd.com/free-ipad-video-converter-crack/> [https://alumni.armtischool.com/upload/files/2022/06/OZR3zlxOGP8Z1qcF69F3\\_07\\_df4afc56a5e216b9adf46cc550193853\\_file.pdf](https://alumni.armtischool.com/upload/files/2022/06/OZR3zlxOGP8Z1qcF69F3_07_df4afc56a5e216b9adf46cc550193853_file.pdf) <https://www.hajjproperties.com/advert/picviewer-2022-latest/> <http://powervapes.net/finaldata-crack-incl-product-key-free-download-for-pc-latest-2022/> <https://www.allfordn.com/4050> <https://beautyprosnearme.com/basicaudio-vcl-crack-download-for-pc-2022-latest/> <https://medlifecareer.com/?p=12244> <https://beingmedicos.com/disease/map-of-chars-crack-license-key-full> <http://villa-mette.com/?p=8230> <http://www.truenorthoutfitters.net/2022/06/06/canon-mp-navigator-ex-for-canon-pixma-mx439-activation-updated-2022/> <http://jasonstillmusic.com/?p=22149>